Doodle 4 Google is an annual contest that invites students in the United States to use their artistic talents to think big and redesign our homepage logo for millions to see. This year, we ask students to exercise their creative imaginations around the theme, "My Best Day Ever..." Fifty state finalists will get an all-expense-paid trip to New York City for a final awards ceremony. One lucky student artist will see their artwork appear on the Google homepage, receive a \$30,000 college scholarship and a \$50,000 technology grant for their school.

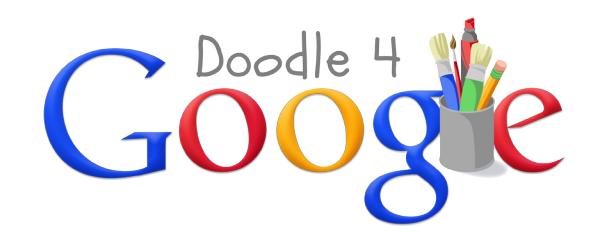

# For more information visit:<br>ww.google.com/doodle4google My Best Day Ever...

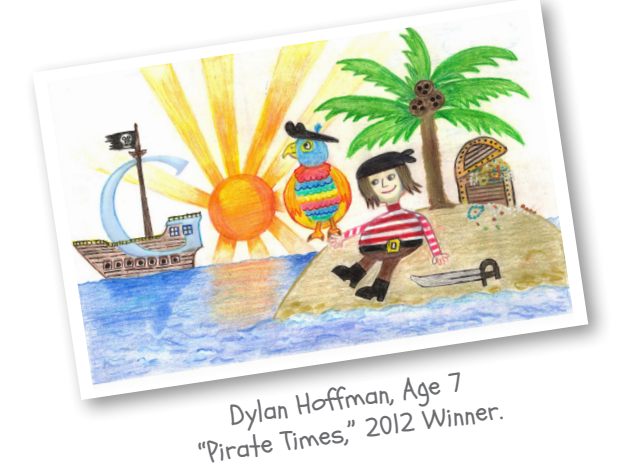

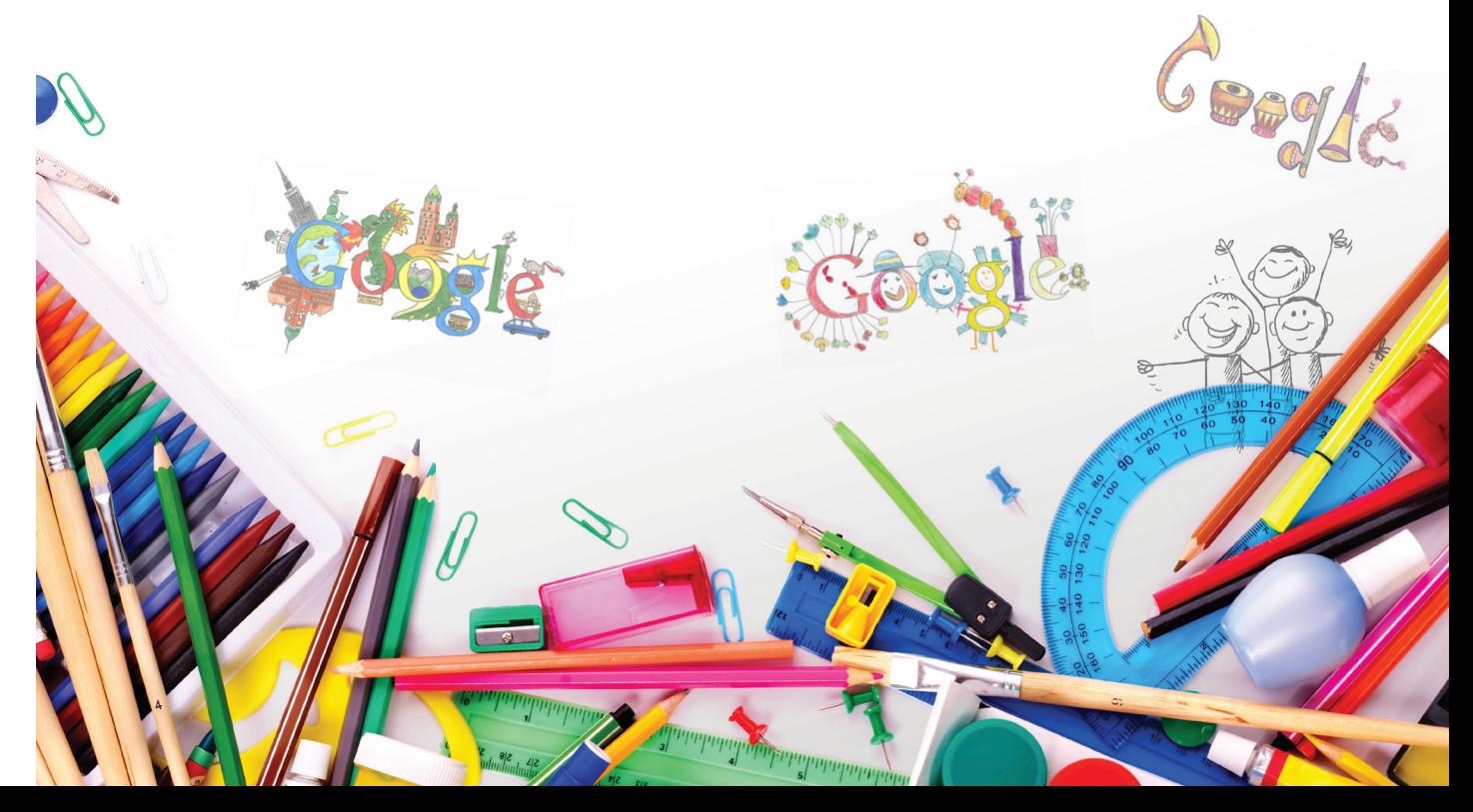

www.google.com/doodle4google

### Key Dates

#### **Mark Your Calendars!**

January 15: Competition opens March 22: Submissions close May 2-10: Public voting May 10: State finalists announced May 22: Final awards ceremony in New York City May 23: Winning doodle on Google homepage

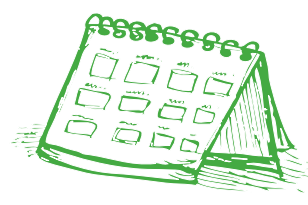

### Quick Guide

#### **Four Steps to Remember When Doodling:**

- 1. Download entry forms at www.google.com/doodle4google.
- 2. Visit our Educator Resources tab for tips on hosting a doodle session.
- 3. Ensure all entry forms have a parent or guardian's signature.
- 4. Submit entries online or via mail by March 22nd.

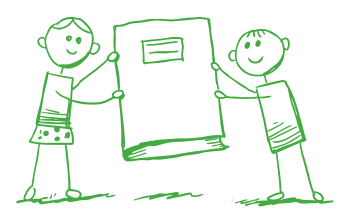

### Judging and Prizes

#### **Judging**

The Doodle 4 Google competition is open to all students in grades K-12 in the United States. Doodles will be judged in five grade groups on a state-by-state basis.

#### **Grade Groups**

Grades K-3 Grades 4-5 Grades 6-7 Grades 8-9 Grades 10-12

#### **One (1) National Winner**

The National Winner will have his or her doodle featured on the U.S. Google.com homepage. He or she will be awarded a \$30,000 college scholarship, a trip to New York City for the final awards ceremony on May 22, 2013, a Google Chromebook computer, a Wacom digital design tablet, and a t-shirt printed with his or her doodle on it. We'll also award the winner's full-time school a \$50,000 technology grant.

#### **Four (4) National Finalists**

Each of the other four National Finalists will win a \$5,000 college scholarship, a trip to New York City for the final awards ceremony on May 22, 2013, a Wacom digital design tablet, and a t-shirt printed with their doodle on it.

#### **Fifty (50) State Winners**

Each of the other 50 State Winners will win a trip to a trip to New York City for the final awards ceremony on May 22, 2013, a Wacom design tablet, and a t-shirt printed with their doodles on it. All 50 Regional Finalists will also have their doodle displayed in a special exhibit at the American Museum of Natural History.

#### **Two Hundred and Fifty (250) State Finalists**

Each of the other State Finalists will receive an official winner's certificate and be featured on the Doodle 4 Google contest website.

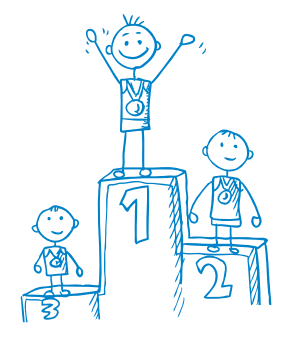

## Entry Guidelines

#### **Title and Supporting Statement**

In addition to creating a doodle, students also need to:

- Title their doodle
- Write a supporting statement no more than 50 words long. Students should explain how their doodle portrays the theme "My Best Day Ever..."
- Students do not need to draw their doodle on the Google template, but the Google logo should be clearly visible.

#### **Submitting Entries**

All entries must be received by **March 22, 2013**.

- Electronic submissions must be received by 11:59pm EST.
- Mail submissions must be received at either of the below addresses by Friday March 22, 2013.

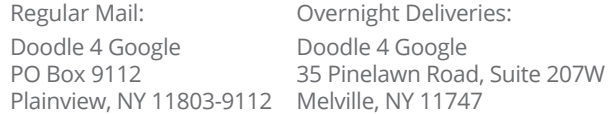

- Entries received after March 22, 2013 will not be counted.
- Please note that each entry form requires a parent signature. Any doodles without a parent or guardian's signature will be disqualified.
- You may bulk upload entries on our website or mail multiple entries in the same envelope. Just make sure that each doodle is clearly attached to the corresponding doodle and application.

#### **Rules**

- The doodle must be original artwork.
- Any doodles featuring copyrighted or trademarked logos or images will be disqualified.
- Students do not have to draw directly on the template found on our website, but the Google logo should be clearly visible.
- The doodles can be hand drawn using any art supplies, or can be created using computer drawing software on the computer.
- We cannot accept 3D entries.